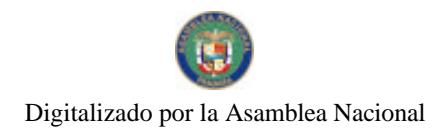

Gaceta Oficial Digital, lunes 27 de julio de 2009

# **GACETA OFICIAL DIGITAL**

Año CV

Panamá, R. de Panamá lunes 27 de julio de 2009

 $N^{\circ} 26332$ 

# **CONTENIDO**

MINISTERIO DE DESARROLLO AGROPECUARIO Resolución Nº DAL-023-ADM-2009

(De jueves 29 de enero de 2009)

"POR LA CUAL SE ADOPTA LA GUIA TECNICA (ESPECIFICACIONES) PARA LA ADOUISICIÓN E INSTALACIÓN DE CERCAS ELÉCTRICAS, EN EL PROGRAMA DE COMPETITIVIDAD AGROPECUARIA".

> MINISTERIO DE LA PRESIDENCIA Decreto Ejecutivo Nº 236 (De jueves 23 de julio de 2009)

"POR EL CUAL SE CREA LA SECRETARÍA DE ECONOMÍA DE LA PRESIDENCIA".

MINISTERIO DE LA PRESIDENCIA

Decreto Ejecutivo Nº 240 (De viernes 24 de julio de 2009)

"POR EL CUAL SE DICTAN DISPOSICIONES EN MATERIA DE POLÍTICA ENERGÉTICA".

**GOBERNACIÓN DE PANAMA** Resolución Nº 01-2009

(De lunes 27 de julio de 2009)

<u>"POR LA CUAL SE FIJA EL TOQUE DE OUEDA PARA LOS MENORES DE EDAD EN TODA LA PROVINCIA</u> DE PANAMA".

> **GOBERNACIÓN DE COLÓN** Resolución Nº 28 (De jueves 23 de julio de 2009)

"POR LO CUAL SE FIJA TOOUE DE OUEDA PARA LOS MENORES DE EDAD EN LA PROVINCIA DE COLÓN".

**AVISOS / EDICTOS** 

REPÚBLICA DE PANAMÁ

MINISTERIO DE DESARROLLO AGROPECUARIO

RESOLUCIÓN Nº-DAL 023-ADM-2009, PANAMÁ 29 DE ENERO DE 2009.

EL MINISTRO DE DESARROLLO AGROPECUARIO

en uso de sus facultades legales,

CONSIDERANDO:

Que mediante Resolución Ministerial Nº DAL 136-ADM-2008 de 2 de junio de 2008, se aprueba la incorporación de cercas eléctricas en las fincas de ganadería bovina, al Programa de Competitividad Agropecuaria.

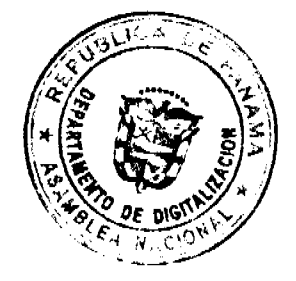

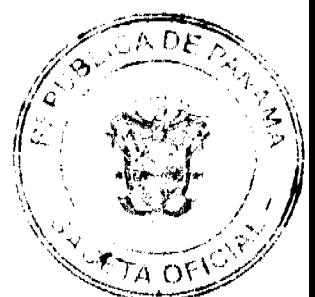

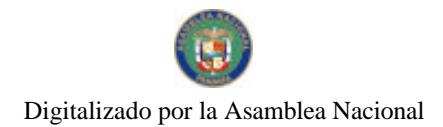

Que serán beneficiarios del Fideicomiso para el Programa de Competitividad Agropecuaria, todas las personas naturales o jurídicas que ejecuten inversiones, a partir del 2 de junio de 2008.

Que luego de las consideraciones antes expuestas,

### RESUELVE:

PRIMERO: Adoptar la guia técnica (especificaciones) para la adquisición e instalación de cercas eléctricas, en el Programa de Competitividad Agropecuaria, las cuales se describen a continuación:

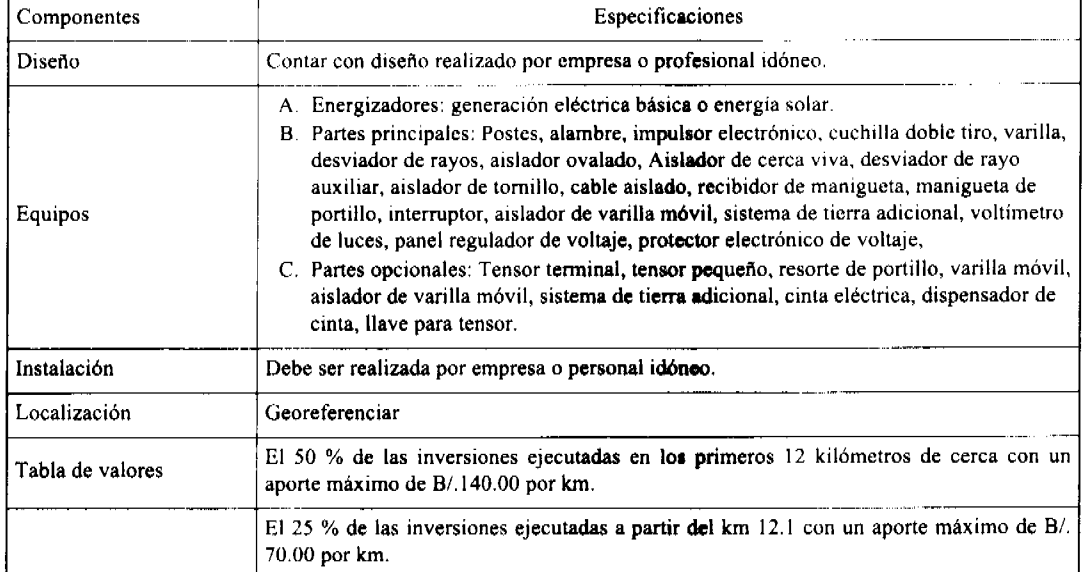

SEGUNDO: Las inversiones realizadas dentro del marco señalado en la guía técnica para la adquisición e instalación de cerca eléctrica en el Programa de Competitividad Agropecuaria, pueden ser totales o parciales y serán reconocidas a partir del 2 de junio de 2008.

TERCERO: La presente resolución empezará a regir a partir de su firma.

COMUNÍQUESE Y CÚMPLASE

OLMEDO A. ESPINO R.

Ministro

**ADONAI RÍOS S.** 

Viceministro

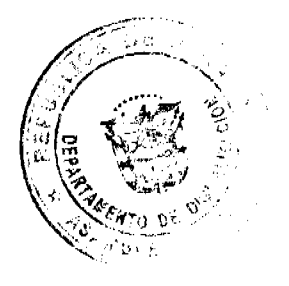

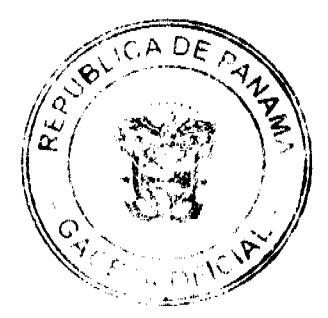

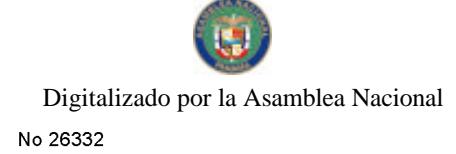

### REPÚBLICA DE PANAMÁ MINISTERIO DE LA PRESIDENCIA DECRETO EJECUTIVO No. 236 De 3 de julio de 2009

"Por el cual se crea la Secretaría de Economía de la Presidencia"

# EL PRESIDENTE DE LA REPÚBLICA en uso de sus facultades constitucionales y legales,

# CONSIDERANDO:

Que el artículo 282 de la Constitución Política de la República establece que el Estado debe planificar el desarrollo económico y social, mediante organismos o departamentos especializados, con el fin de fortalecer la promoción de la justicia social y el bienestar general de la población panameña.

Que se debe garantizar políticas cónsonas con un mejor desarrollo económico, y en cumplimiento de este, se debe crear entes técnicos o especializados, con el propósito de promover y evaluar programas y proyectos para el mejor desarrollo socio-económico y con ello mejorar la calidad de vida de todos los panameños en general.

Que al crear este ente estatal, se coadyuva al mejoramiento de políticas económicas estatales, incentivando con las mismas la economía nacional, que garantizan el mejor desempeño del Estado.

Que en virtud de lo anteriormente expuesto, el organismo que llevará a cabo las acciones necesarias para el cumplimiento de los objetivos antes planteados será la Secretaria Económica de la Presidencia.

# DECRETA:

Artículo 1. Se crea la Secretaría de Economía de la Presidencia, en adelante la Secretaria, adscrita al Ministerio de la Presidencia.

Artículo 2. La Secretaría de Economía de la Presidencia, es un ente de coordinación, el cual realizará monitoreo y evaluaciones de metas económicas e investigación, para sugerir planes que ejecuta el Estado, para la mejor consecución de las políticas económicas.

Artículo 3. La Secretaria de Economía de la Presidencia, tendrá las siguientes atribuciones:

a. Coordinar con las distintas Entidades Públicas, las recomendaciones que se realicen al Presidente de la República, sobre las posibles soluciones a implementar, para mejorar el Estado en materia de política económica.

b. Monitorear la implementación de las decisiones y proyectos de política económica, que se realicen de parte del señor Presidente de la República.

c. Monitorear con el apoyo de la Secretaria de Metas, el cumplimiento de los objetivos señalados por la Secretaría.

d. Promover la cooperación, apoyo y asesoramiento en materia de política económica de la Comunidad Nacional e Internacional;

c. Sugerir al señor Presidente de la República, en coordinación con el Ministro de Economia y Finanzas, la auscripción de acuerdos y convenios con Organismos Nacionales e Internacionales, para efectos de llevar a cabo estrategias y planes para el mejoramiento del Estado, en materia de Politicas Económicas:

f. Mantener comunicación permanente con el Programa de las Naciones Unidas para el Desarrollo y en general con los demás organismos y programas internacionales que señalen lineamientos a nivel mundial, para el mejor desafrollo de políticas económicas;

g. Presentar al Presidente de la República cuando lo estime necesario, informes sobre los avances de los planes, estrategias y ejecuciones de las políticas económicas y en general de las condiciones socioeconómicas del Estado.

h. promover al Órgano Ejecutivo las Leyes y Reglamentos que estime necesario para la mejor consecución de los fines del presente Decreto.

i. Cualquier otra que le sea asignada por el Presidente de la República.

Artículo 4. La Secretaria estará a cargo de un Secretario Ejecutivo que será de libre nombramiento y remoción por parte del Presidente de la República, a quien rendirá informe directamente de los resultados de las gestiones que realice propias del ejercicio de sus funciones.

Artículo 5. Para ser Secretario Ejecutivo de la Secretaría de Economía de la Presidencia, se requiere:

1. Ser de Nacionalidad Panameña,

2. Hallarse en Pleno uso de sus derechos civiles y políticos;

3. Haber cumplido treinta años de edad;

4. No haber sido condenado por delito doloso con pena privativa de la libertad de cinco años o más mediante sentencia ejecutoriada proferida por un tribunal de Justicia.

5. Poseer Licenciatura en Economía, Finanzas, de negocios o en temas afines y tener no menos de 5 años de experiencia en asuntos económicos.

Artículo 6. El Secretario Ejecutivo de la Secretaria rendirá ante el Presidente de la República un informe anual de su gestión, sobre el cumplimiento de las atribuciones a el señaladas en el presente Decreto.

Artículo 7. El Ministerio de la Presidencia incluirá en su presupuesto anual las partidas necesarias para el funcionamiento y operación de la Secretaria, en cumplimiento de los objetivos de la misma. El personal proveniente de otras dependencias públicas distintas al Ministerio de la Presidencia, será trasladado a la Secretaría junto con la partida correspondiente.

Artículo 8. Este Decreto comenzará a regir partir desde su promulgación en Gaceta Oficial.

COMUNIQUESE Y CÚMPLASE.

Dado en la ciudad de Panamá, a lostitudida, s<br>Syde julio de dos mil nueve (2009)

RICARDO A. MARTINELI Presidente de la Bepública

io papadimitril, ustro de∬a Presidencia

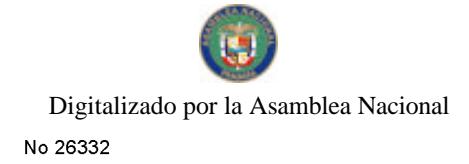

#### REPÚBLICA DE PANAMÁ MINISTERIO DE LA PRESIDENCIA DECRETO EJECUTIVO No. 240 {de  $24$  de julio de 2009)

Por el cual se dictan disposiciones en materia de política energética.

# EL PRESIDENTE DE LA RÉPÚBLICA en uso de sus facultades constitucionales y legales,

# CONSIDERANDO;

Que la Ley 52 de 2008, que crea la Secretaría Nacional de Energía como una dependencia adscrita al Ministerio de la Presidencia, señala que el ámbito de aplicación de dicha Ley lo comprenden las personas públicas y privadas, las empresas y actividades que éstas realicen y que tengan por objeto el estudio, la exploración, la explotación, la producción, la generación, la transmisión, la distribución y la comercialización del sector de electricidad, entre otros.

Que para tales fines, la Ley atribuye a la mencionada Secretaría llas funciones relacionadas con la planificación, investigación, dirección, supervisión, fiscalización, operación y control de las políticas globales, así como la definición de las estrategias operativas del sector, con la finalidad de formular las políticas de energía en la República de Panamá.

Que el artículo 3 de la Ley 52 de 2008 dispone que la Secretaría Nacional de Energía tiene como objetivos la formulación, planificación estrategica y el establecimiento de las políticas del sector energía, así como velar por el cumpamiento de estas políticas.

Que en ejercicio de sus funciones, la Secretaria Nacional de Energía, en su rol de investigador y fiscalizador del sector energía, ha podido determinar algunas distorsiones en el Marcado Mayorista de Electricidad, que han traído como consecuencia la afectación de la tarifa eléctrica.

Que la Ley 6 de 1997 obliga a las empresas distribuidoras a contratar la potencia y energía necesaria para satisfacer las necesidades de los clientes, obligación que a partir de febrero de 2006, debe cubrir el cien por ciento (100%) de la demanda.

Que la falla de contratación del cien por ciento (100%) de la demanda por parte de las empresas distribuidoras, así como las fluctuaciones de precios en el Mercado. Ocasional, ha traído como consecuencia el traslado de los costos a los consumidores finales, distorsiones en el mercado y aumentos tarifarios.

Que la Secretaria Nacional de Energía ha propuesto a las empresas hidro generadoras y a las empresas distribuidoras medidas para propiciar un esquema de reducción de tarifa básica de electricidad, con el propósito de beneficiar a los usuarlos del servicio público de electricidad, por lo que

### DECRETA:

La Secretaria Nacional de Energía dictará las políticas energéticas Artículo 1. de cumplimiento obligatorio para la Autoridad Nacional de los Servicios Públicos, las personas públicas y privadas, las empresas y actividades que éstas realicen. que tengan por objeto la generación, transmisión, distribución y comercialización de electricidad.

Artículo 2. La Autoridad Nacional de los Servicios Públicos deberá Implementar las medidas que determine la Secretaría Nacional de Energía, para el periodo comprendido entre el 1 de agosto y el 31 de diciembre de 2009, con la finalidad de que entre a regir el esquema de reducción de tarifa básica de electricidad.

La Autoridad Nacional de los Servicios Públicos deberá realizar los Articulo 3. ajustes a los cargos tarifarios aprobados, para que el esquema de reducción de tarifa básica de electricidad entre a regir a partir del 1 de agosto hasta el 31 de diciembre de 2009.

La Secretaria Nacional de Energía podrá prorrogar el período de Artículo 4: vigencia del esquama de reducción de tarifa básica de electricidad, en cuyo caso la Autoridad Nacional de los Servicios Públicos deberá tomar las medidas necesarias para su correspondiente implementación.

Artículo S. El presente Decreto comenzará a regir desde su promulgación.

COMUNIQUESE Y PUBLIQUESE.

Dado en la ciudad de Panamá, a los dias del mes de declano  $\mathcal{M}$ de dos mil nueve (2009).

श । I । अप **FICA** O Presidente de la Popublica

APADIMITRIU .<br>⁄a Presidencia

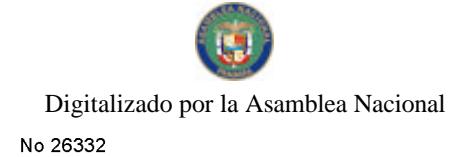

# **MINISTERIO DE GOBIERNO Y JUSTICIA GOBERNACION DE LA PROVINCIA DE PANAMA**

### **RESOLUCIÓN D.S. No. 01-2009** (De 27 de julio de 2009)

Por la cual se fãa lei lingue de queda para los menores, de edentien todo lía Provencia de Panamá<sup>n</sup>

La suscrita Gobernadora do la Provincia de Panamá de uso de ses facultades ែះនៅចន

### **CONSIDERANDO.**

Que de conformidad con noestra Constitución Politica, let. Estedo debo protoger la salud física mantal y moral de los menores, y garantizarles le derecho la la alimentación, la salud, la educación y la seguridad y previsión sociales.

Que atendiendo el atro indice de criminalidad que se registra en la actualidad, el Estadounidense e por antes ao encontrado que as regista en la parametra, c.<br>Fiscultivo, por conducto del Miglisterio de Sabiemo y Justicia, ha girado<br>Fiscultarias a los Gobernadores de Provincia para que adopten medidas<br>fa estă sienco victima în ciudadania en general.

Que de conformidad con los articulos 658 y 982 dei Codigo Administrativo, los Gobernadores son Jefes de Policía en sus respectivas províncias, encontrándose de la marcha del veste de l'union en vestivapent de promines sonormaneses<br>tacultados para dictar disposiciones sobre potola especial; esto es, para mantenar<br>el orden, la paz y la seguridad dentro de la sircunscripción terr responsabilidae.

Que en atención a lo previsto en los artículos 44 y 46 de la Ley 105 de 8 de octubre de 1978, los Alcaldes tienen el deber de cumplir y hacer cumpliz la Considución y las leyes de la República, los Decretos y Ordenes del

Que se hace nocesario dictar disposiciones que regulari la fiore circulación de los menores do edad en horas noctumas, tendientes a salveguarderics su segeridad o integridad. y para lavitar que participen o sean victimas de hechos detectives.

### RESUELVE:

**PRIMERO:** Establecer "TOQUE DE QUEDA" para los menores, de edad, que se<br>encuentren en las loalias, veradas, vias o avenidas de la Prováccia de Panama, lo que deambulen por las mismas, sin la compañía de sus progenitores (padre o madre) representantes legales, tutores o adultos responsables, en el alguiente horario:

De domingo a juevas: Dosde las nueve de la noche (9:00 p.m.) hasta las sels de la mañana (8:00 a.m.)

Viernes y Săbado: Desde las diez de la noche (10:00 p.m.) hasta los sels de la mañana (6:00 a.m.)

Parágrafo: De so ser un femiliar, el "adulto responsable" , debidamente autorizado<br>"por lescrito", solo puede tener bajo su responsabilidad un máximo de dos (2)<br>menores; además, doho tener ana diferencia de de edad, de por (0) años, respecto a los mencres.

SEGUNDO: Se exceptúan da la disposición anterior a los menores. Que cursen estudas en jornada noctarna. Para fal electo, debesán portar el carricterísticación expedido por la Dirección del Contro Educativo al qual asisten. samê de

Parágrafo: De no haberse explementado el sistema de identificación madiante carné, se le doba oxtander el mesor lla respectiva certificación en donde se haga constar la arterior condicion.

TERCERO: Los manores de edad que sean sorprendidos doambulando, por las<br>callos durante el horario del toque de gueda, iserán aprehendidos por la Policía<br>de Menores y conducidos hasta un recinto especial en donde parmenecer custodia lineia que sean raciamados por sus familiares. La autoridad de policia será la encargada de imponer la sanción correspondiente.

Todo meror tendrà derecho a realizar llamadas telefòsticas para informar a sus tamiliares de su aprehensión.

Parágrafo: El menor que no sea reclamado por sua famillares, a las ocho de la mariagenas, su control que no ave revienendo por abrilhamarco e da norte de los<br>eutoridades competentes, Esto es, a disposição de los 3uzgados de Niñez y<br>Adolassencia de su circurscripción y del Miniaterio de Desarrolto So

CUARTO: @) padre o madre de familia, representante llegal, tutor, guardador lo<br>adullo insponsable del manor de edad que sea aprohendido, lista i sancionado<br>con INULTA de l'ORICUENTA BALBOAS (B/.50.00), listada al doblará, mandra supesiva, on nesos de reindidencia.

En el caso de que el masor conviva con ambos progenitores. La sanción sa lo<br>imposdrá a ambos, de marrera equitativa. Sí el masor convivo con uno de los<br>progenitores, será alósto alquien se la imponga la sanción.

En el supuesto de que el padre o madro, representante lagal, tutor, guardador el adulto responsable no pague la multe quo te fue impuesta, podrà ser sancionado por DESACATO, de conformidad con lo previsto en la Ley.

Parágrafo: Pers determinar la reincidencia, las autoridades de polícia encargadas de hacer cumplir la presente resolución dessarán llevar un libro de registro con las generates del todos los menores que hayan sido aprehendidos y de la sención que hava sido impuesta.

QUINTO: Igual sanción se impondrá al padre o madre, representante llagal, tutos, guardador o adulto, responsable del menor de edad que sea captado durante el gourneaux la sensure response une mental de suau que assistance construction hands to sensure da queda, dentro da lugares prohibidas, tales como: barres, discotecas, cantinas, toldos, parrilladas, billares, casinos... Lo a ingreso y permanencia de los menores en lugares prohibidos.

Parágrafo; No entran dentre de la casificación anterior los festojos per<br>acontecimientos especiales, de tipo familiar, tales como quíncasflos, bautizos, matitnosias, cumpleaños y graduaciones.

SEXTO: Los stanores que sean serprondidos trabajando o mandigando en las calles en horas nocturas, por encontrarse en situación de desgo social, senar adopten las medidas de protección previstas en la Ley.

ta el evento de que los mismos se encuentren acompañados por adultos, estos<br>serán puestos a disposición del Ministerio Público, ante la posible comisión de un dello de maltrato o explotación sexual comercial.

SEPTIMO: Corresponderé e los Alcaldos de Distrito hacer rumpér. la presente Resolución a través de sua respectivos. Jueces o Corregidurias Nocturnas, o bien, habilitando en horario especialmectumo a las Corregidurias que oparen an jornada disma

Paragrafo: Cuando la autoridad de policia sea la que realice el operativo, se debe coordinar previamente non personal de la policía de menores en la respectiva área de responsabilidad,

OCTAVO: Con el objetivo de levantar datos estadísticos contiables, tendientes a demostrar la efectividad de la madisa, los Alcaldes de Distrito deberán remitir cada quince (15) días, un informa detallado del resultados de los operativos. A su vez, la Gobernación deberá consolidar dícha información y remitirle al Ministerio de Gobierno y Justicia, dentro de los tres (3) días sigurentes a su secibo.

NOVENO: Esta Resolución los lide coligatorio cumplinaianto llen todo el territorio.<br>de la provincia de l Panamá, y comenzará la regir la partir de su oublicación en la Gaerra Oficial.

Dada en la ciudad de Panamé, la tos veintisiete (27 ) días del mea de julio de 2009.

PUBLIQUESE Y CÚMPLASE

MAGga (Sorre )<br>MAYIN CORREA<br>Gobernadora de la Provincia de Panama.

Softwith Capine **PROBERTO ANTONIO TEJEIRA** Secretario General.

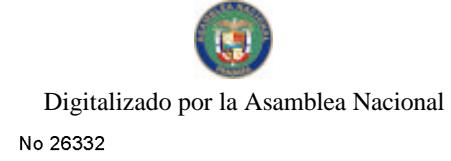

# RESOLUCIÓN No. 28<br>DE 23 DE JULIO DE 2009

# POR LO CUAL SE FIJA TOQUE DE QUEDA FARA LOS MENORES<br>DE EDAD EN LA PROVINCIA DE COLÓN

# El Suscrito Goberrador de la Provincia de Colón,<br>En uso de sus facaltades legales

### **CONSTIERANDO:**

Que es deber de los Gobernadores de las Provincias, velar por la conservación del Orden<br>Público en la Provincias, para lo cual recibirán el apoyo de las autoridades que funcionen en las respectivas circunscripciones te ritoriales.

Que el anteuto 858 del Código Administrativo faculta a los Gobernadores de las Provincias a dietar disposiciones sobre Policia General, que son reglamentaciones que tiene vigor en determinadas poblaciones.

Por lo tanto.

### RESUELVE:

PRIMERO: Establecer "TOQUE DE QUEDA", para los menores que permanezcan en A calle sin la compañía de sua padres, representantes legales, tutores o adultos responsables, selvo las excepciones establecidas en esta Resolución, que iniciará desde responsables, selvo las excepciones establecidas en e

SEGUNDO: Se excluyen los menores trabajadores, de conformidad con lo establecido on et Código de la Família, a los men ves que curson estudios nocturnos, los que deberán<br>portar la identificación que los actedixe como tales, sen del Centro Educativo respectivo<br>o del Ministerio de Trabajo.

WERCERO: Los estudiantes menores de edad que por razón de la distancia a que se<br>encuentra ubicado el colegio donde cursan estudios, y deban salir de sus residencias autes<br>de las 6:00 a.m., debenín portar au carné de estudi

CUARTO: Los menores que se encuentren en la calle después de la 8:00 p.m. seran aprobandidos por los policías de Menores, en colaboración con las autoridades municipales, para ser puesto a ordener de los tribunales compete

CUARTO: Los menores que se encuentren en la calle después de la 8:00 p.m. serán aprehendidos por los policías de Menores, en colaboración con las autoridades municipales, para ser puesto a órdence de los tribunales competentes.

QUINTO: Los padres de familis, representantes legales, tutores o adultos responsables de los menores que infrinjan la presente Resolución, serán sancionados con multa de CINCUENTA BALBOAS (B/.50.00), la cual se doblará en caso de reincidencia.

SENTO: La presente Resolución es de obligatorio cumpliniento en la provincia de Colón, y se hará efectiva a partir del 27 de julio del presente y publicado en Gaceta Oficial.

Dada en la ciudad de Colón a los velntitrés (23) días del mes de julio del 2009

PUBLIQUE Y CÚMPLASE,

**PEDRO-RÍOS** /de Colón Gobernador de la Provincia

### Avisos

No.26332 Gaceta Oficial Digital, lunes 27 de julio de 2009 EDICTO EMPLAZATORIO 82. La suscrita Juez Quinta Suplente del Circuito Judicial de Panamá Ramo Civil, por este medio, HACE SABER; Que en el proceso de Sucesión Intestada de AGUSTÍN MARCIAGA MORALES (q.e.p.d.), se ha dictado un auto cuya fecha y parte resolutiva es del tenor siguiente: "JUZGADO QUINTO DE CIRCUITO DE LO CIVIL DEL PRIMER CIRCUITO JUDICIAL DE PANAMÁ. Panamá, cuatro (4) de junio de dos mil nueve (2009). AUTO No. 545. VISTOS: ............ En atención a las consideraciones que anteceden, la SUSCRITA JUEZ SUPLENTE QUINTA DE CIRCUITO DE LO CIVIL DEL PRIMER CIRCUITO JUDICIAL DE PANAMÁ, administrando justicia en nombre de la República y por Autoridad de la Ley, DECLARA. PRIMERO: Que en este Juzgado está abierto el proceso de SUCESIÓN INTESTADA de AGUSTÍN MARCIAGA MORALES (q.e.p.d.) desde el día (6) de febrero de 2009, fecha de su defunción (ver fs. 4). SEGUNDO: Que es su heredera sin perjuicio de terceros, y ORDENA: Que comparezcan al proceso todas las personas que tengan interés en él, dentro de un término de diez (10) días hábiles, contados a partir de la última publicación del edicto de esta resolución. Póngase esta resolución en conocimiento del público por medio de un edicto, el cual deberá publicarse tres veces en un periódico de circulación nacional y fijarse en la secretaría del Tribunal por un término de diez (10) días; contados desde la fecha de la última publicación. Entréguese a la parte actora copias del mencionado edicto a fin de que lo haga publicar. FUNDAMENTO DE DERECHO: Artículo 1530 del Código Judicial. Notifiquese, (fdo.) LA JUEZ SUPLENTE, LICDA. MARIETA ABREGO. (fdo.) LA SECRETARIA, LICDA. LUCENIA HAWKINS". Por tanto se fija el presente Edicto Emplazatorio No. 82 en un lugar visible de esta secretaría y copia del mismo se pone a disposición de la parte interesada para su publicación en un diario de circulación nacional por tres veces consecutivas lo que se hace hoy \_ . LA JUEZ SUPLENTE, LICDA. MARIETTA ABREGO. LA SECRETARIA, LICDA. LUCENIA HAWKINS. L. 201-322023. Primera publicación.

AVISO. LA SUSCRITA JUEZ TERCERA SECCIONAL DE FAMILIA DEL PRIMER CIRCUITO JUDICIAL DE PANAMA, SUPLENTE, HACE SABER QUE: Dentro del Proceso de INTERDICCIÓN promovido por JACQUELINE DEL ROSARIO FRANCO CANTO a favor de SHERLEY BETZAIDA CANTO se ha proferido una resolución cuya fecha y parte resolutiva es del tenor siguiente: "SENTENCIA No. -12- JUZGADO TERCERO SECCIONAL DE FAMILIA DEL PRIMER CIRCUITO JUDICIAL DE PANAMÁ. Panamá, trece (13) de enero de dos mil nueve (2009). VISTOS: ............... Por lo expuesto, la suscrita JUEZ TERCERA SECCIONAL DE FAMILIA DEL PRIMER CIRCUITO JUDICIAL DE PANAMÁ, administrando justicia en nombre de la República y por autoridad de la Ley, DECRETA LA INTERDICCIÓN de la señora SHERLEY BETZAIDA CANTO, mujer, panameña, mayor de edad, con cédula de identidad personal No. 8-515-643. En consecuencia, se DESIGNA como TUTORA de la interdicta a la señora JACQUELINE DEL ROSARIO FRANCO CANTO, mujer panameña, mayor de edad, con cédula de identidad personal No. 8-232-901, quien deberá comparecer al Tribunal a fin de tomar debida posesión del cargo. Se ordena a la tutora presentar cuentas anuales de su gestión, con un balance de situación y nota de los gastos hechos y sumas percibidas. CONSÚLTESE la presente Sentencia ante el Tribunal Superior de Familia, en los términos de los artículos 1323 del Código Judicial. Ejecutoriada esta sentencia, publíquese la misma en la Gaceta Oficial e inscríbase en el Registro Público, así como en el Registro Civil, en virtud de lo que señalan los artículos 395, 463 y 469 del Código de la Familia. FUNDAMENTO DE DERECHO: artículos 389 siguientes y concordantes del Código de la Familia. Artículos 1307 y siguientes del Código Judicial. NOTIFÍQUESE Y CÚMPLASE, LA JUEZ, (FDO) LICDA. ARACELLI QUIÑONES BRUNO. LA SECRETARIA JUDICIAL, (FDO) LICDA. NITZIA GÓNDOLA RODRÍGUEZ. REPÚBLICA DE PANAMÁ - TRIBUNAL SUPERIOR DE FAMILIA. Panamá, veinte (20) de mayo de dos mil nueve (2009).-VISTOS: ....... En consecuencia, EL TRIBUNAL SUPERIOR DE FAMILIA, administrando justicia en nombre de la República y por Autoridad de Ley, APRUEBA la Sentencia No. 12, de trece (13) de enero de dos mil nueve (2009), proferida por el JUZGADO TERCERO SECCIONAL DE FAMILIA DEL PRIMER CIRCUITO JUDICIAL DE PANAMÁ, dentro del proceso de Interdicción interpuesto por JACQUELINE DEL ROSARIO FRANCO CANTO, en contra de SHERLEY BETZAIDA CANTO. NOTIFÍQUESE, (fdo.) MAG. NELLY CEDEÑO DE PAREDES. (fdo.) MAG. JOSÉ AGUSTÍN DELGADO. (fdo.) MAG. DAMARIS ESPINOSA. Suplente. Secretaria Judicial, LICDA. NAIDA DE JARAMILLO. (firmado por) LLOVANA DE ALONSO (Oficial Mayor). Por tanto se fija el presente Aviso en la Secretaría del Tribunal y copias autenticadas son entregadas a la parte interesada para su correspondiente publicación. Panamá, 15 de julio de 2009. LA JUEZ SUPLENTE, LICDA. NAIDA M. DE JARAMILLO. LA SECRETARIA AD-HOC, LICDA. LILIANA FLORES RODRÍGUEZ. L. 201-322018. Única publicación.

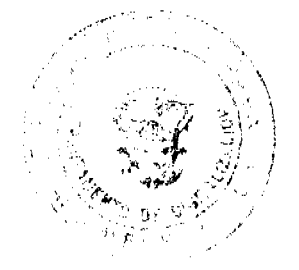

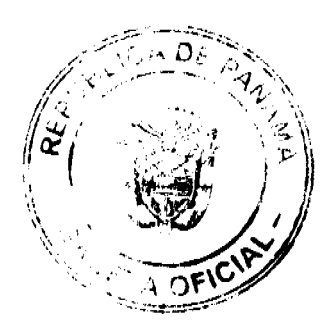

AVISO DE DISOLUCIÓN. Por este medio se avisa al público que mediante la Escritura Pública No. 11,958 del 24 de junio de 2009, de la Notaría Quinta del Circuito de Panamá, inscrita a Ficha 337086, Documento Redi No. 1614152 de la Sección de Mercantil del Registro Público de Panamá, se acordó la disolución de la sociedad ALFA INC. L. 201-321808. Unica publicación.

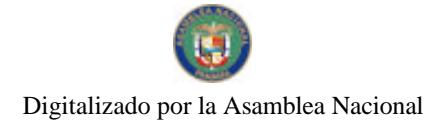

No.26332

 $12$ 

### Avisos

REPÚBLICA DE PANAMÁ MINISTERIO DE DESARROLLO AGROPECUARIO DIRECCIÓN NACIONAL DE REFORMA AGRARIA REGIÓN No. 4, COCLÉ. EDICTO No. 285-08. EL SUSCRITO FUNCIONARIO SUSTANCIADOR DE LA DIRECCIÓN NACIONAL DE REFORMA AGRARIA DEL MINISTERIO DE DESARROLLO AGROPECUARIO EN LA PROVINCIA DE COCLÉ. HACE SABER: Que ARNULFO QUEZADA QUEZADA, vecino (a) de Natá, corregimiento de Natá, distrito de Natá, portador de la cédula No. 2-84-734, ha solicitado a la Dirección Nacional de Reforma Agraria, mediante solicitud No. 2-896-06, según plano aprobado No. 204-06-11597, adjudicación a título oneroso de una parcela de tierra baldía nacional adjudicable, con una superficie total de 91 Has. + 8452.80 m2, ubicada en la localidad de Los Rincones, corregimiento de Toza, distrito de Natá, provincia de Coclé, comprendida dentro de los siguientes linderos. Norte: Felicio Pérez, Leovigildo Calderón Rosales. Sur: Román Quezada González, Antonio Rodríguez. Este: Terrenos nacionales libres, picachos precipicios. Oeste: Camino a Toza -Ramona González. Para los efectos legales, se fija el presente Edicto en lugar visible de la Reforma Agraria en la provincia de Coclé y en la corregiduría de Toza. Copia del mismo se hará publicar en el órgano de publicidad correspondiente, tal como lo ordena el artículo 108 del Código Agrario. Este Edicto tendrá una vigencia de 15 días a partir de su última publicación. Dado en la ciudad de Penonomé, hoy 16 de julio de 2009. (fdo.) SR. JOSÉ ERNESTO GUARDIA. Funcionario Sustanciador. (fdo.) ANGÉLICA NÚÑEZ. Secretaria Ad-Hoc. L.208-9047330.

REPÚBLICA DE PANAMÁ MINISTERIO DE DESARROLLO AGROPECUARIO. REGIÓN No. 6, BUENA VISTA, COLÓN DEPARTAMENTO DE REFORMA AGRARIA. EDICTO No. 3-195-09. El Suscrito Funcionario Sustanciador de la Dirección Nacional de Reforma Agraria, en la provincia de Colón al público, HACE CONSTAR: Que la señora GENARA ELIZABETH GALLARDO GONZALEZ, con cédula de identidad personal No. 8-256-384, vecino (a) del corregimiento de Chorrera, distrito de Chorrera, provincia de Panamá, ha solicitado a la Dirección Nacional de Reforma Agraria, mediante solicitud de adjudicación No. 3-309-09 de 25 de mayo de 2009, según plano aprobado No. 303-02-5646 del 19 de junio de 2009, la adjudicación a título oneroso de una parcela de terreno patrimonial, con una superficie de 25 Has. + 0200.90 Mts.2, que forma parte de la Finca No. 250, Tomo No. 26, Folio No. 144, propiedad del Ministerio de Desarrollo Agropecuario. El terreno está ubicado en la localidad de Cerro Caño, corregimiento de Coclé del Norte, distrito de Donoso, provincia de Colón, comprendido dentro de los siguientes linderos. Norte: Servidumbre, Alfredo Armando Oranges Ecker. Sur: Juan Luis Saavedra De los Ríos, Hilda del Carmen Alaín Roque, Darryl López Abrego. Este: Alfredo Armando Oranges Ecker, Adriana Teresa Moreno de Chacón. Oeste: Acacio Solís Smith. Para los efectos legales se fija este Edicto en lugar visible de este Despacho, en la Alcaldia de Donoso, en la corregiduria de Coclé del Norte, copia del mismo se entregará al interesado para que lo haga publicar en los órganos de publicidad correspondientes, tal como lo ordena el artículo 108 del Código Agrario. Este Edicto tendrá una vigencia de quince (15) días a partir de la última publicación. Dado en Buena Vista, a los 10 días del mes de julio de 2009. (fdo.) LICDO. JUAN ALVAREZ. Funcionario Sustanciador Encargado. (fdo.) DANELYS R. DE RAMÍREZ. Secretaria Ad-Hoc. L.201-321981.

REPÚBLICA DE PANAMÁ MINISTERIO DE DESARROLLO AGROPECUARIO DIRECCIÓN NACIONAL DE REFORMA AGRARIA REGIÓN No. 1. EDICTO No. 408-2008. El Suscrito Funcionario Sustanciador de la Dirección Nacional de Reforma Agraria, en la provincia de Panamá al público. HACE CONSTAR: Que el señor (a) AMINTA HERNÁNDEZ DE ESPINOSA, vecino (a) de Bagalá, corregimiento de Bagalá, del distrito de Boquerón, provincia de Chiriquí, portador de la cédula de identidad personal No. 4-90-1, ha solicitado a la Dirección Nacional de Reforma Agraria, mediante solicitud No. 4-0483, según plano aprobado No. 405-02-21899, la adjudicación del título oneroso de una parcela de tierra Baldía Nacional adjudicable, con una superfície total de 0 Has. + 2676.95 M2. El terreno está ubicado en la localidad de Ojo de Agua, corregimiento Bagalá, distrito de Boquerón, provincia de Chiriqui, comprendido dentro de los siguientes línderos. Norte: Alberto Jurado Rosales, camino de servidumbre. Sur: Erick Onorio Sánchez. Este: Camino. Oeste: Erick Onorio Sánchez. Para los efectos legales se fija el presente Edicto en lugar visible de este Despacho, en la Alcaldía del Distrito de Boquerón o en la corregiduría de Bagalá, copia del mismo se le entregará al interesado para que lo haga publicar en los órganos de publicidad correspondientes, tal como lo ordena el artículo 108 del Código Agrario. Este Edicto tendrá una vigencia de quince (15) días a partir de la última publicación. Dado en David, a los 11 días del mes de septiembre de 2008. (fdo.) ING. FULVIO ARAUZ G. Funcionario Sustanciador. (fdo.) ELVIA ELIZONDO. Secretaria Ad-Hoc. L.201-302094.

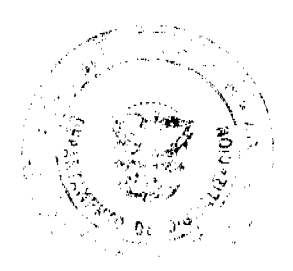

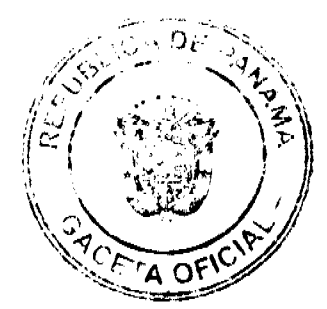

#### Gaceta Oficial Digital, lunes 27 de julio de 2009

REPÚBLICA DE PANAMÁ MINISTERIO DE DESARROLLO AGROPECUARIO DEPARTAMENTO DE REFORMA AGRARIA REGIÓN No. 1, CHIRIQUÍ. EDICTO No. 314-2009. El Suscrito Funcionario Sustanciador de la Dirección Nacional de Reforma Agraria, en la provincia de Panamá al público. HACE CONSTAR: Que el señor (a) SILVANO GONZALEZ SANTOS, vecino (a) de Cerro Punta, corregimiento de Cerro Punta, del distrito de Bugaba, provincia de Chiriquí, portador de la cédula de identidad personal No. 9-160-602, ha solicitado a la Dirección Nacional de Reforma Agraria, mediante solicitud No. 4-0120, según plano aprobado No. 405-04-19236, la adjudicación del título oneroso de una parcela de tierra Baldía Nacional adjudicable, con una superficie total de 0 Has. + 133.02 M2. El terreno está ubicado en la localidad de Guadalupe, corregimiento Cerro Punta, distrito de Bugaba, provincia de Chiriqui, comprendido dentro de los siguientes linderos. Norte: Rafael Venancio González, Ernesto González. Sur: Francisco Guerra. Este: Calle. Oeste: Rafael Venancio González, Francisco Guerra. Para los efectos legales se fija el presente Edicto en lugar visible de este Despacho, en la Alcaldía del Distrito de Bugaba o en la corregiduría de Cerro Punta y copias del mismo se entregará al interesado para que lo haga publicar en los órganos de publicidad correspondientes, tal como lo ordena el artículo 108 del Código Agrario. Este Edicto tendrá una vigencia de quince (15) días a partir de la última publicación. Dado en David, a los 24 días del mes de junio de 2009. (fdo.) ING. FULVIO ARAUZ G. Funcionario Sustanciador. (fdo.) ELVIA ELIZONDO. Secretaria Ad-Hoc. L.201-320488.

REPÚBLICA DE PANAMÁ MINISTERIO DE DESARROLLO AGROPECUARIO DEPARTAMENTO DE REFORMA AGRARIA REGIÓN No. 1, CHIRIQUÍ. EDICTO No. 317-2009. El Suscrito Funcionario Sustanciador de la Dirección Nacional de Reforma Agraria, en la provincia de Panamá al público. HACE CONSTAR: Que el señor (a) GAMALIEL PINTO MARTINEZ, vecino (a) de Alanje, corregimiento Cabecera, del distrito de Alanje, provincia de Chiriqui, portador de la cédula de identidad personal No. 4-64-351, ha solicitado a la Dirección Nacional de Reforma Agraria, mediante solicitud No. 4-1047, según plano aprobado No. 405-01-22587, la adjudicación del título oneroso de una parcela de tierra Baldía Nacional adjudicable, con una superficie total de 40 Has. + 5879.86 M2. El terreno está ubicado en la localidad de Cuesta de Piedra, corregimiento La Concepción, distrito de Bugaba, provincia de Chiriquí, comprendido dentro de los siguientes linderos. Norte: Carlos Goff, camino. Sur: Samuel Cattan, Luis Pinto. Este: Samuel Cattan. Oeste: Carlos Goff, Luis Pinto. Para los efectos legales se fija el presente Edicto en lugar visible de este Despacho, en la Alcaldía del Distrito de Bugaba o en la corregiduría de La Concepción y copias del mismo se entregará al interesado para que lo haga publicar en los órganos de publicidad correspondientes, tal como lo ordena el artículo 108 del Código Agrario. Este Edicto tendrá una vigencia de quince (15) días a partir de la última publicación. Dado en David, a los 29 días del mes de junio de 2009. (fdo.) ING. FULVIO ARAUZ G. Funcionario Sustanciador. (fdo.) ELVIA ELIZONDO. Secretaria Ad-Hoc. L.201-320666.

EDICTO No. 35 DIRECCIÓN DE INGENIERÍA MUNICIPAL DE LA CHORRERA.- SECCIÓN DE CATASTRO ALCALDÍA MUNICIPAL DEL DISTRITO DE LA CHORRERA. EL SUSCRITO ALCALDE DEL DISTRITO DE LA CHORRERA, HACE SABER: QUE EL SEÑOR (A) EVEDELIA DANIELS DE EDWARDS, mujer, panameña, mayor de edad, casada, oficio ama de casa, residente en Nueva Gorgona, teléfono No. 240-5675, portadora de la cédula de identidad personal No. 8-167-214, en su propio nombre en representación de su propia persona, ha solicitado a este Despacho que se le adjudique a título de plena propiedad, en concepto de venta de un lote de terreno Municipal Urbano, localizado en el lugar denominado Calle del Balneario, de la Barriada Potrero Grande, Corregimiento El Coco, donde se llevará a cabo una construcción distinguido con el número \_, y cuyos linderos y medidas son los siguientes: Norte: Calle del Balneario con: 40.86 Mts. Sur: Resto de la finca 6028, Tomo 194, Folio 104, propiedad del Municipio de La Chorrera con: 42.00 Mts. Este: Resto de la finca 6028, Tomo 194, Folio 104, propiedad del Municipio de La Chorrera con: 28.64 Mts. Oeste: Resto de la finca 6028, Tomo 194, Folio 104, propiedad del Municipio de La Chorrera con: 29.32 Mts. Área total del terreno mil doscientos metros cuadrados con veintiséis decímetros cuadrados (1,200.26 Mts.2). Con base a lo que dispone el Artículo 14 del Acuerdo Municipal No. 11-A del 6 de marzo de 1969, se fija el presente Edicto en un lugar visible al lote de terreno solicitado, por el término de diez (10) días, para que dentro de dicho plazo o término pueda oponerse la (s) que se encuentran afectadas. Entréguesele, sendas copias del presente Edicto al interesado, para su publicación por una sola vez en un periódico de gran circulación y en la Gaceta Oficial. La Chorrera, 20 de julio de dos mil nueve. El Alcalde (fdo.) SR. TEMÍSTOCLES JAVIER HERRERA D. Jefa de la Sección de Catastro: (fdo.) SRTA. IRISCELYS DIAZ G. Es fiel copia de su original. La Chorrera, veinte (20) de julio de dos mil nueve. SRTA. IRISCELYS DIAZ G. Jefe de la Sección de Catastro Municipal. L. 201-321954.

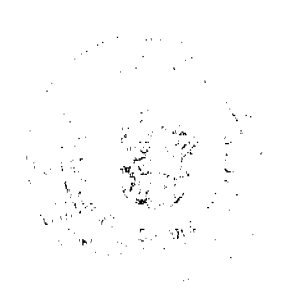

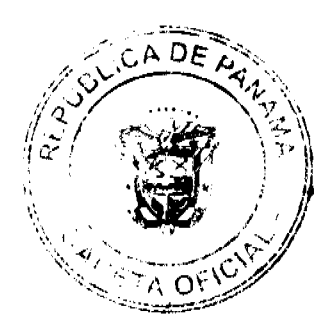

 $13$ 

### Gaceta Oficial Digital, lunes 27 de julio de 2009

REPÚBLICA DE PANAMÁ MINISTERIO DE DESARROLLO AGROPECUARIO DIRECCIÓN NACIONAL DE REFORMA AGRARIA REGIÓN METROPOLITANA. EDICTO No. 8-AM-107-09. El Suscrito Funcionario Sustanciador de la Dirección Nacional de Reforma Agraria, en la provincia de Panamá al público. HACE CONSTAR: Que el señor (a) BOLIVAR AGUDO OVALLES, vecino (a) de San Vicente, corregimiento de Chilibre, del distrito de Panamá, provincia de Panamá, portador de la cédula de identidad personal No. 8-85-2718, ha solicitado a la Dirección Nacional de Reforma Agraria, mediante solicitud No. 8-457-94 del 12 de diciembre de 1994, según plano aprobado No. 808-15-15087 del 26 de enero de 2001, la adjudicación del título oneroso de una parcela de tierra patrimonial adjudicable, con una superficie total de 0 Has. + 2,208.93 m2 que forman parte de la Finca No. 6420, Tomo 206 y Folio 252 propiedad del Ministerio de Desarrollo Agropecuario. El terreno está ubicado en la localidad de San Vicente, corregimiento de Chilibre, distrito de Panamá, provincia de Panamá, comprendido dentro de los siguientes linderos. Norte: Servidumbre de 3.00 metros de ancho. Sur: Santos Pita Duarte, servidumbre de 3.50 metros de ancho. Este: Calle Segunda de 15.00 metros de ancho. Oeste: José Antonio Rodríguez. Para los efectos legales se fija el presente Edicto en lugar visible de este Despacho, en la Alcaldía del distrito de Panamá, o en la corregiduría de Chilibre y copia del mismo se le entregará al interesado para que lo haga publicar en los órganos de publicidad correspondientes, tal como lo ordena el artículo 108 del Código Agrario. Este Edicto tendrá una vigencia de quince (15) días a partir de la última publicación. Dado en Panamá a los 16 días del mes de julio de 2009. (fdo.) ING. PABLO E. VILLALOBOS D. Funcionario Sustanciador. (fdo.) SRA. JUDITH E. CAICEDO S. Secretaria Ad-Hoc. L.201-321954.

REPÚBLICA DE PANAMÁ MINISTERIO DE DESARROLLO AGROPECUARIO DIRECCIÓN NACIONAL DE REFORMA AGRARIA REGIÓN No. 5, PANAMÁ OESTE. EDICTO No. 140-DRA-2009. El Suscrito Funcionario Sustanciador de la Dirección Nacional de Reforma Agraria, del Ministerio de Desarrollo Agropecuario, en la provincia de Panamá. HACE CONSTAR: Que el señor (a) FUNDACIÓN DOMI REP. LEGAL DOMI LUIS MONTENEGRO, vecino (a) de Alto de Capira, del distrito de Capira, provincia de Panamá, portador de la cédula de identidad personal No. 7-46-722, ha solicitado a la Dirección Nacional de Reforma Agraria, mediante solicitud No. 8-5-017-2008 del 14 de enero de 2008, según plano aprobado No. 803-02-19931, la adjudicación a título oneroso de una parcela de tierra Baldía Nacional adjudicable, con una superficie de 0 Has. + 1,817.03 M2, ubicada en la localidad de La Valdeza, corregimiento de Caimito, distrito de Capira, provincia de Panamá, comprendida dentro de los siguientes linderos. Norte: Servidumbre fluvial de 10.00 mts. y río Caimito. Sur: Servidumbre de 6.00 mts. hacia otras fincas y hacia carretera principal de La Valdeza. Este: Río Caimito. Oeste: Dominga de Naterón. Para los efectos legales se fija el presente Edicto en lugar visible de este Despacho, en la Alcaldía del distrito de Capira, o en la corregiduría de Caimito y copia del mismo se le entregará al interesado para que lo haga publicar en los órganos de publicidad correspondientes, tal como lo ordena el artículo 108 del Código Agrario. Este Edicto tendrá una vigencia de quince (15) días a partir de la última publicación. Dado en Capira a los 26 días del mes de marzo de 2009. (fdo.) ING. MIGUEL MADRID. Funcionario Sustanciador. (fdo.) ANÍBAL TORRES. Secretario Ad-Hoc. L.201-321839.

REPÚBLICA DE PANAMÁ MINISTERIO DE DESARROLLO AGROPECUARIO DIRECCIÓN NACIONAL DE REFORMA AGRARIA REGIÓN No. 5, PANAMÁ OESTE. EDICTO No. 257-DRA-2009. El Suscrito Funcionario Sustanciador de la Dirección Nacional de Reforma Agraria, del Ministerio de Desarrollo Agropecuario, en la provincia de Panamá. HACE CONSTAR: Que el señor (a) NORIS VILMA YOUNG DE CAMPOS Y OTRO, vecino (a) de Pueblo Nuevo, del distrito de Panamá, provincia de Panamá, portador de la cédula de identidad personal No. 8-100-598, ha solicitado a la Dirección Nacional de Reforma Agraria, mediante solicitud No. 8-5-197-2008 del 8 de abril de 2008, según plano aprobado No. 804-02-19733, la adjudicación a título oneroso de una parcela de tierra baldía nacional adjudicable, con una superficie de 0 Has. + 1020.79 M2, ubicada en la localidad de Los Cerrito, corregimiento de Bejuco, distrito de Chame, provincia de Panamá, comprendida dentro de los siguientes linderos. Norte: Quebrada Las Damas. Sur: Carlos Núñez. Este: Quebrada Las Damas. Oeste: Camino de tierra hacia otras fincas y hacia calle principal de Los Cerrito. Para los efectos legales se fija el presente Edicto en lugar visible de este Despacho, en la Alcaldía del distrito de Chame, o en la corregiduría de Bejuco, copia del mismo se le entregará al interesado para que lo haga publicar en los órganos de publicidad correspondientes, tal como lo ordena el artículo 108 del Código Agrario. Este Edicto tendrá una vigencia de quince (15) días a partir de la última publicación. Dado en Capira a los 7 días del mes de julio de 2009. (fdo.) ING. MIGUEL MADRID. Funcionario Sustanciador. (fdo.) ANÍBAL TORRES. Secretario Ad-Hoc. L.201-322007.

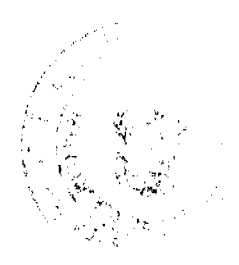

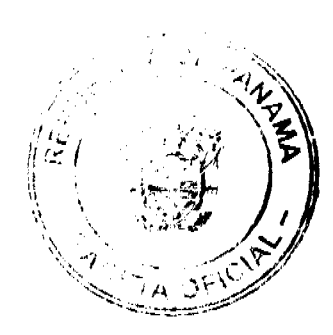

### Gaceta Oficial Digital, lunes 27 de julio de 2009

15

REPÚBLICA DE PANAMÁ MINISTERIO DE DESARROLLO AGROPECUARIO DIRECCIÓN NACIONAL DE REFORMA AGRARIA REGIÓN No. 5, PANAMÁ OESTE, EDICTO No. 260-DRA-2009, El Suscrito Funcionario Sustanciador de la Dirección Nacional de Reforma Agraria, del Ministerio de Desarrollo Agropecuario, en la provincia de Panamá. HACE CONSTAR: Que el señor (a) MIRIAM GISELA CASTILLO GONZALEZ, vecino (a) de Bethania, del distrito de Panamá, provincia de Panamá, portador de la cédula de identidad personal No. 7-102-497, ha solicitado a la Dirección Nacional de Reforma Agraria, mediante solicitud No. 8-5-602-2006 del 12 de diciembre de 2006, según plano aprobado No. 803-07-20393, la adjudicación a título oneroso de una parcela de tierra baldia nacional adjudicable, con una superficie de 83 Has. + 4054.17 M2, ubicada en la localidad de La Valdeza, corregimiento de Cacao, distrito de Capira, provincia de Panamá, comprendida dentro de los siguientes linderos. Globo "A". Norte: Eladio Pérez. Sur: Sabina Campos y quebrada sin nombre. Este: Camino de tierra de 5.00 mts. hacia otra finca y camino de Trinidad de Las Minas. Oeste: Eusebio Mendoza. Globo "B". Norte: Jacinto Chong y camino de tierra hacia otras fincas y hacia camino de Pedrito. Sur: Camino de tierra de 5.00 mts. hacia Trinidad de Las Minas. Este: Servidumbre de 5.00 mts. hacia Trinidad de Las Minas. Oeste: Camino de tierra hacia otras fincas y quebrada sin nombre. Para los efectos legales se fija el presente Edicto en lugar visible de este Despacho, en la Alcaldía del distrito de Capira, o en la corregiduría de Cacao, copia del mismo se le entregará al interesado para que lo haga publicar en los órganos de publicidad correspondientes, tal como lo ordena el artículo 108 del Código Agrario. Este Edicto tendrá una vigencia de quince (15) días a partir de la última publicación. Dado en Capira a los 9 días del mes de julio de 2009. (fdo.) ING. MIGUEL MADRID. Funcionario Sustanciador. (fdo.) ANÍBAL TORRES. Secretario Ad-Hoc. L.201-321646.

REPÚBLICA DE PANAMÁ MINISTERIO DE DESARROLLO AGROPECUARIO DIRECCIÓN NACIONAL DE REFORMA AGRARIA REGIÓN No. 5, PANAMÁ OESTE. EDICTO No. 270-DRA-2009. El Suscrito Funcionario Sustanciador de la Dirección Nacional de Reforma Agraria, del Ministerio de Desarrollo Agropecuario, en la provincia de Panamá. HACE CONSTAR: Que el señor (a) GREGORIA LOPEZ DE ORTEGA, vecino (a) de Guadalupe, del distrito de La Chorrera, provincia de Panamá, portador de la cédula de identidad personal No. 8-122-208, ha solicitado a la Dirección Nacional de Reforma Agraria, mediante solicitud No. 8-5-515-07 del 12 de septiembre de 2007, según plano aprobado No. 807-10-19615, la adjudicación a título oneroso de una parcela de tierra baldía nacional adjudicable, con una superficie de 10 Has. + 5694.67 M2, ubicada en la localidad de Corozalez, corregimiento de Hurtado, distrito de La Chorrera, provincia de Panamá, comprendida dentro de los siguientes linderos. Norte: Julio Young y carretera de 10.80 hacia Corozalez. Sur: Julia López Ramos y Alejandro López. Este: Alejandro López y río Caimito. Oeste: Julia López Ramos, Victoria López, Francisca López de Banard y Domitilo López Ramos. Para los efectos legales se fija el presente Edicto en lugar visible de este Despacho, en la Alcaldía del distrito de La Chorrera, o en la corregiduría de Hurtado, copia del mismo se le entregará al interesado para que lo haga publicar en los órganos de publicidad correspondientes, tal como lo ordena el artículo 108 del Código Agrario. Este Edicto tendrá una vigencia de quince (15) días a partir de la última publicación. Dado en Capira a los 10 días del mes de julio de 2009. (fdo.) ING. MIGUEL MADRID. Funcionario Sustanciador. (fdo.) ANIBAL TORRES. Secretario Ad-Hoc. L.201-321983.

REPÚBLICA DE PANAMÁ MINISTERIO DE DESARROLLO AGROPECUARIO DIRECCIÓN NACIONAL DE REFORMA AGRARIA REGIÓN No. 5, PANAMÁ OESTE. EDICTO No. 273-DRA-2009. El Suscrito Funcionario Sustanciador de la Dirección Nacional de Reforma Agraria, del Ministerio de Desarrollo Agropecuario, en la provincia de Panamá. HACE CONSTAR: Que el señor (a) JOSE BUEN AÑO SANCHEZ ESPINOSA, vecino (a) de Los Llanitos, del distrito de San Carlos, provincia de Panamá, portador de la cédula de identidad personal No. 2-69-447, ha solicitado a la Dirección Nacional de Reforma Agraria, mediante solicitud No. 8-5-194-2008 del 8 de abril de 2008, según plano aprobado No. 809-08-19950, la adjudicación a título oneroso de una parcela de tierra baldía nacional adjudicable, con una superficie de 1 Has. + 6,547.41 M2, ubicada en la localidad de Pedregalito, corregimiento de Los Llanitos, distrito de San Carlos, provincia de Panamá, comprendida dentro de los siguientes linderos. Norte: Cleotiste Navarro, José Buen Año Sánchez Espinosa y quebrada sin nombre. Sur: Camino de tierra al Dormidero a otros lotes. Este: Camino de tierra a Dormidero. Oeste: Carretera de asfalto a Los Llanitos y a la C.I.A. Para los efectos legales se fija el presente Edicto en lugar visible de este Despacho, en la Alcaldía del distrito de San Carlos, o en la corregiduría de Los Llanitos, copia del mismo se le entregará al interesado para que lo haga publicar en los órganos de publicidad correspondientes, tal como lo ordena el artículo 108 del Código Agrario. Este Edicto tendrá una vigencia de quince (15) días a partir de la última publicación. Dado en Capira a los 21 días del mes de julio de 2009. (fdo.) ING. MIGUEL MADRID. Funcionario Sustanciador. (fdo.) ANÍBAL TORRES. Secretario Ad-Hoc. L.201-321960.

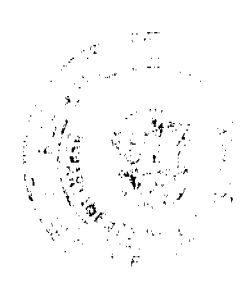

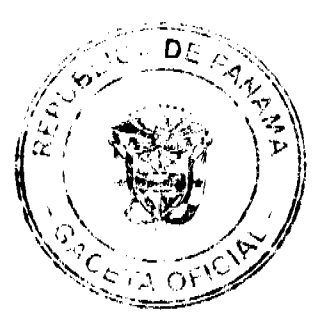

### Gaceta Oficial Digital, lunes 27 de julio de 2009

16

REPÚBLICA DE PANAMÁ MINISTERIO DE DESARROLLO AGROPECUARIO, REGIÓN No. 2, VERAGUAS. EDICTO No. 264-2009, EL SUSCRITO FUNCIONARIO SUSTANCIADOR DE LA DIRECCIÓN NACIONAL DE REFORMA AGRARIA EN LA PROVINCIA DE VERAGUAS AL PÚBLICO. HACE SABER: Que el señor (a) ASENTAMIENTO CAMPESINO EL CARMEN - ANA TERESA ELLIS DE TERRIENTES (presidente), vecino (a) de El Higo, corregimiento San Bartolo, distrito de La Mesa, provincia de Veraguas, portador de la cédula No. 9-108-1986, ha solicitado a la Dirección Nacional de Reforma Agraria, mediante solicitud No. 9-492, plano aprobado No. 7460090510040, adjudicación de un título oneroso, de una parcela de tierras baldías Nacionales adjudicable, con una superficie de 88 Has + 7330. M2, ubicadas en El Higo, corregimiento de San Bartolo, distrito de La Mesa, provincia de Veraguas, comprendida dentro de los siguientes linderos. Norte: Asentamiento El Carmen, cementerio del Higo, camino del Higo a La Concepción. Sur: Carretera Interamericana. Este: Quebrada El Caimito, Mateo Sánchez Martínez, Asentamiento El Carmen. Oeste: Belarmina Londoño de Uribe, Julio César Uribe (q.e.p.d.), hoy Belarmina Londoño de Uribe, Carretera Interamericana, camino del Higo a La Concepción. Para los efectos legales se fija este Edicto en lugar visible de este Despacho y en la Alcaldía del distrito de La Mesa y copia del mismo se entregará al interesado para que las haga publicar en los órganos de publicidad correspondientes, tal como lo ordena el artículo 108 del Código Agrario. Este Edicto tendrá una vigencia de 15 días hábiles a partir de la última publicación. Dado en la ciudad de Santiago, a los 7 días del mes de julio de 2009. (fdo.) MGTER. ABDIEL ÁBREGO CEDEÑO. Funcionario Sustanciador. (fdo.) SRA. ERIKA B. BATISTA. Secretaria. L.9044133.

REPÚBLICA DE PANAMÁ MINISTERIO DE DESARROLLO AGROPECUARIO, REGIÓN No. 2, VERAGUAS. EDICTO No. 265-2009. EL SUSCRITO FUNCIONARIO SUSTANCIADOR DE LA DIRECCIÓN NACIONAL DE REFORMA AGRARIA EN LA PROVINCIA DE VERAGUAS AL PÚBLICO. HACE SABER: Que el señor (a) ASENTAMIENTO CAMPESINO EL CARMEN - ANA TERESA ELLIS DE TERRIENTES (presidente), vecino (a) de El Higo, corregimiento San Bartolo, distrito de La Mesa, provincia de Veraguas, portador de la cédula No. 9-108-1986, ha solicitado a la Dirección Nacional de Reforma Agraria, mediante solicitud No. 9-491, plano aprobado No. 7460090520001, adjudicación de un título oneroso, de una parcela de tierras baldías Nacionales adjudicable, con una superficie de 327 Has + 6191.1 M2, ubicadas en El Higo, corregimiento de San Bartolo, distrito de La Mesa, provincia de Veraguas, comprendida dentro de los siguientes linderos. Norte: Carretera Interamericana, Mélida Carrasco, Casimiro Barria, Felipe Santos, Eulalio Jiménez, Bernarda Boniche, Aurora Mendoza, Juan Jiménez, Pacífico Jiménez, Emilio Santos, Apolinar Santos, Mario Alvarez, Analidis Martínez, Justina Santos, Candelario González, Angel Barría, Rosaria Santos, Liberto Brack Abrego, Alexi Jaramillo, Micaela Cano. Sur: Cirilo Jiménez, quebrada Los Piloncitos, Catalina Díaz, Juana Peña, Martín Santos, Martín Morales. Este: Casimiro Barría, Carretera Interamericana, Eugenia Barría, Victorino Barría, Belarmina Londoño de Uribe. Oeste: Cirilo Jiménez, quebrada La Palma, Eulogia Pérez, Bolívar Armuelles, Carretera Interamericana. Para los efectos legales se fija este Edicto en lugar visible de este Despacho y en la Alcaldía del distrito de La Mesa y copia del mismo se entregará al interesado para que las haga publicar en los órganos de publicidad correspondientes, tal como lo ordena el artículo 108 del Código Agrario. Este Edicto tendrá una vigencia de 15 días hábiles a partir de la última publicación. Dado en la ciudad de Santiago, a los 7 días del mes de julio de 2009. (fdo.) MGTER. ABDIEL ABREGO CEDEÑO. Funcionario Sustanciador. (fdo.) SRA. ERIKA B. BATISTA. Secretaria. L.9044134.

REPÚBLICA DE PANAMÁ MINISTERIO DE DESARROLLO AGROPECUARIO, REGIÓN No. 2, VERAGUAS. EDICTO No. 266-2009. EL SUSCRITO FUNCIONARIO SUSTANCIADOR DE LA DIRECCIÓN NACIONAL DE REFORMA AGRARIA EN LA PROVINCIA DE VERAGUAS AL PÚBLICO. HACE SABER: Que el señor (a) ASENTAMIENTO CAMPESINO EL CARMEN - ANA TERESA ELLIS DE TERRIENTES (presidente), vecino (a) de El Higo, corregimiento San Bartolo, distrito de La Mesa, provincia de Veraguas, portador de la cédula No. 9-108-1986, ha solicitado a la Dirección Nacional de Reforma Agraria, mediante solicitud No. 9-495, plano aprobado No. 7460090510013, adjudicación de un título oneroso, de una parcela de tierras baldías Nacionales adjudicable, con una superficie de 3 Has + 4701 M2, ubicadas en El Higo, corregimiento de San Bartolo, distrito de La Mesa, provincia de Veraguas, comprendida dentro de los siguientes linderos. Norte: Melquiades Jiménez Pérez. Sur: Camino del Higo a La Concepción de 10.00 mts. de ancho, Atilano Jiménez Santos, Asentamiento Campesino El Carmen. Este: Camino del Higo a La Concepción de 10.00 mts. de ancho. Oeste: Atilano Jiménez Santos, Melquíades Jiménez. Para los efectos legales se fija este Edicto en lugar visible de este Despacho y en la Alcaldía del distrito de La Mesa y copia del mismo se entregará al interesado para que las haga publicar en los órganos de publicidad correspondientes, tal como lo ordena el artículo 108 del Código Agrario. Este Edicto tendrá una vigencia de 15 días hábiles a partir de la última publicación. Dado en la ciudad de Santiago, a los 7 días del mes de julio de 2009. (fdo.) MGTER. ABDIEL ÁBREGO CEDEÑO. Funcionario Sustanciador. (fdo.) SRA. ERIKA B. BATISTA. Secretaria. L.9044138.

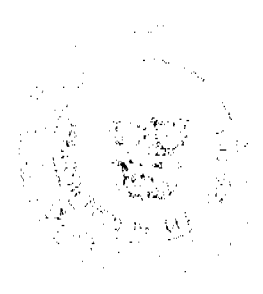

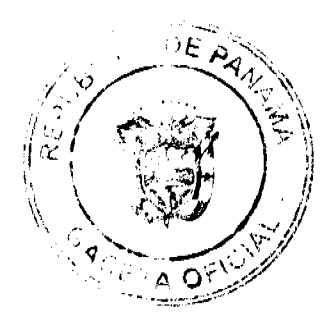

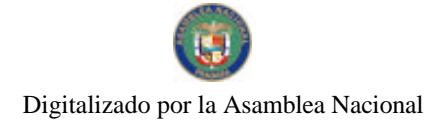

#### Gaceta Oficial Digital, lunes 27 de julio de 2009

REPÚBLICA DE PANAMÁ MINISTERIO DE DESARROLLO AGROPECUARIO, REGIÓN No. 2, VERAGUAS. EDICTO No. 267-2009. EL SUSCRITO FUNCIONARIO SUSTANCIADOR DE LA DIRECCIÓN NACIONAL DE REFORMA AGRARIA EN LA PROVINCIA DE VERAGUAS AL PÚBLICO. HACE SABER: Que el señor (a) ASENTAMIENTO CAMPESINO EL CARMEN - ANA TERESA ELLIS DE TERRIENTES (presidente), vecino (a) de El Higo, corregimiento San Bartolo, distrito de La Mesa, provincia de Veraguas, portador de la cédula No. 9-108-1986, ha solicitado a la Dirección Nacional de Reforma Agraria, mediante solicitud No. 9-487, plano aprobado No. 7465091030013, adjudicación de un título oneroso, de una parcela de tierras baldías Nacionales adjudicable, con una superficie de 112 Has + 9113 M2, ubicadas en Llano Largo, corregimiento de San Bartolo, distrito de La Mesa, provincia de Veraguas, comprendida dentro de los siguientes linderos. Norte: Camino de servicio Este en Las Animas de Boró de 3.00 mts. de ancho, Mercedes Castillo de Pérez. Sur: Atilano Jiménez Santos, Tranquilino Camarena González. Este: Camino a Llano Largo de 8.00 mts. de ancho, Rubén Carrera Bonilla. Oeste: Tranquilino Camarena González, camino de servicio Este en Las Minas de Boró de 3.00 mts. de ancho. Para los efectos legales se fija este Edicto en lugar visible de este Despacho y en la Alcaldía del distrito de La Mesa y copia del mismo se entregará al interesado para que las haga publicar en los órganos de publicidad correspondientes, tal como lo ordena el artículo 108 del Código Agrario. Este Edicto tendrá una vigencia de 15 días hábiles a partir de la última publicación. Dado en la ciudad de Santiago, a los 7 días del mes de julio de 2009. (fdo.) MGTER. ABDIEL ÁBREGO CEDEÑO. Funcionario Sustanciador. (fdo.) SRA. ERIKA B. BATISTA. Secretaria, L.9044141.

REPÚBLICA DE PANAMÁ MINISTERIO DE DESARROLLO AGROPECUARIO, REGIÓN No. 2, VERAGUAS. EDICTO No. 268-2009. EL SUSCRITO FUNCIONARIO SUSTANCIADOR DE LA DIRECCIÓN NACIONAL DE REFORMA AGRARIA EN LA PROVINCIA DE VERAGUAS AL PÚBLICO. HACE SABER: Que el señor (a) ASENTAMIENTO CAMPESINO EL CARMEN - ANA TERESA ELLIS DE TERRIENTES (presidente), vecino (a) de El Higo, corregimiento San Bartolo, distrito de La Mesa, provincia de Veraguas, portador de la cédula No. 9-108-1986, ha solicitado a la Dirección Nacional de Reforma Agraria, mediante solicitud No. 9-496, plano aprobado No. 7460090510024, adjudicación de un título oneroso, de una parcela de tierras baldías Nacionales adjudicable, con una superficie de 1 Has + 694 M2, ubicadas en El Higo, corregimiento de San Bartolo, distrito de La Mesa, provincia de Veraguas, comprendida dentro de los siguientes linderos. Norte: Atilano Jiménez Santos. Sur: Camino del Higo a La Concepción de 10.00 mts. de ancho. Este: Asentamiento Campesino El Carmen, camino del Higo a La Concepción de 10.00 mts. de ancho. Oeste: Atilano Jiménez Santos. Para los efectos legales se fija este Edicto en lugar visible de este Despacho y en la Alcaldía del distrito de La Mesa y copia del mismo se entregará al interesado para que las haga publicar en los órganos de publicidad correspondientes, tal como lo ordena el artículo 108 del Código Agrario. Este Edicto tendrá una vigencia de 15 días hábiles a partir de la última publicación. Dado en la ciudad de Santiago, a los 7 días del mes de julio de 2009. (fdo.) MGTER. ABDIEL ÁBREGO CEDEÑO. Funcionario Sustanciador. (fdo.) SRA. ERIKA B. BATISTA. Secretaria. L.9044145.

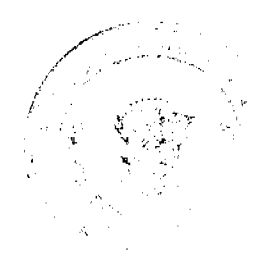

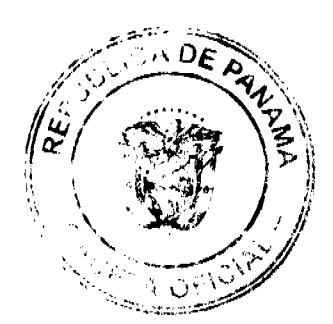

 $17$